## EECS 12: Lecture 2 Functions, Conditionals, Input

**Mark E. Phair mphair@gmail.com UC Irvine EECS**

**July 3rd, 2006**

#### ● Functions

- Tracebacks
- Modules and the Standard **Library**
- Comparisons
- if...elif...else
- raw\_input
- Random python factoid of the day

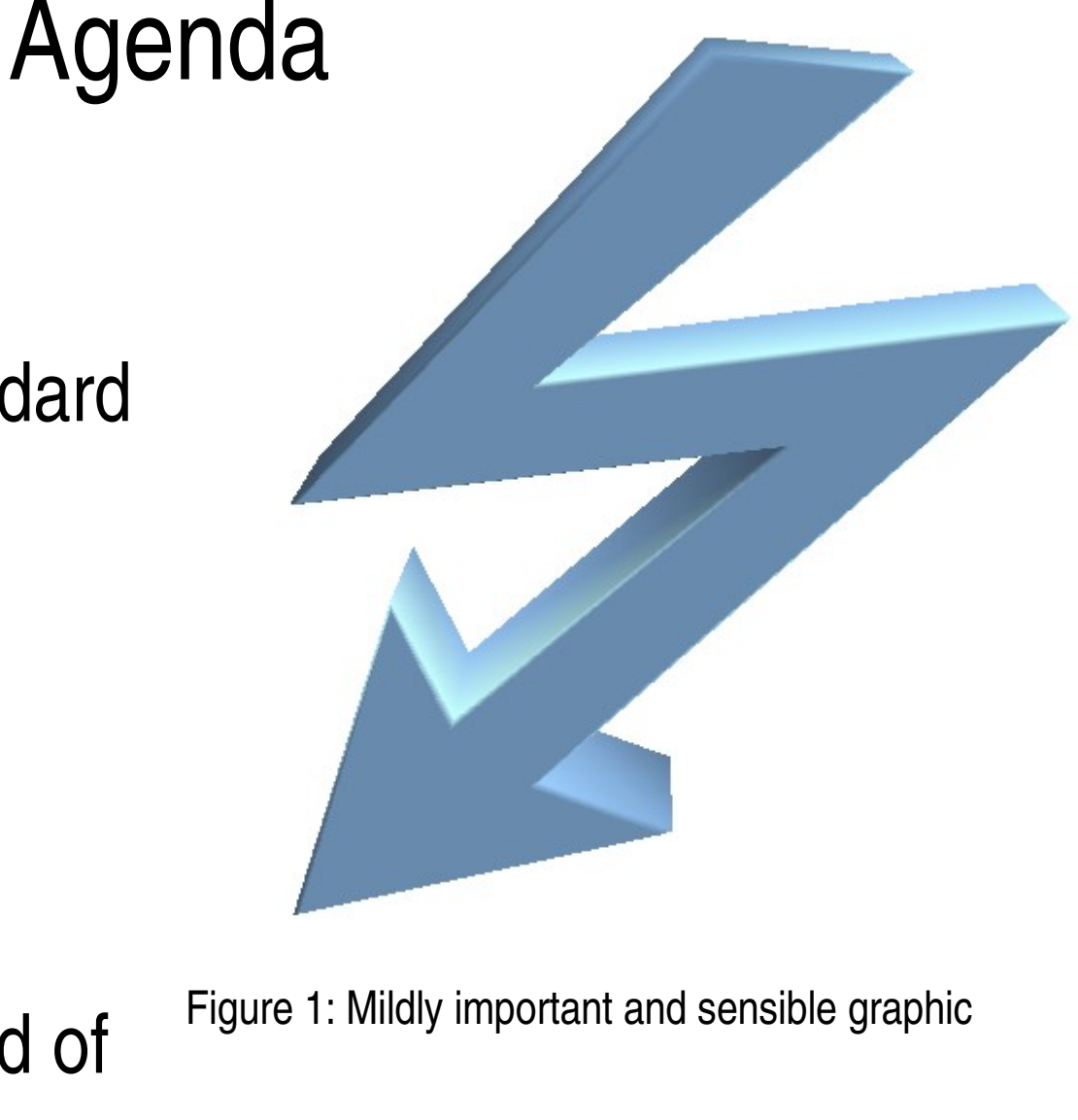

# **Functions**

- In mathematics, functions are a mapping
- In programming, they tend to act more like black boxes **MATH** PROGRAMMING

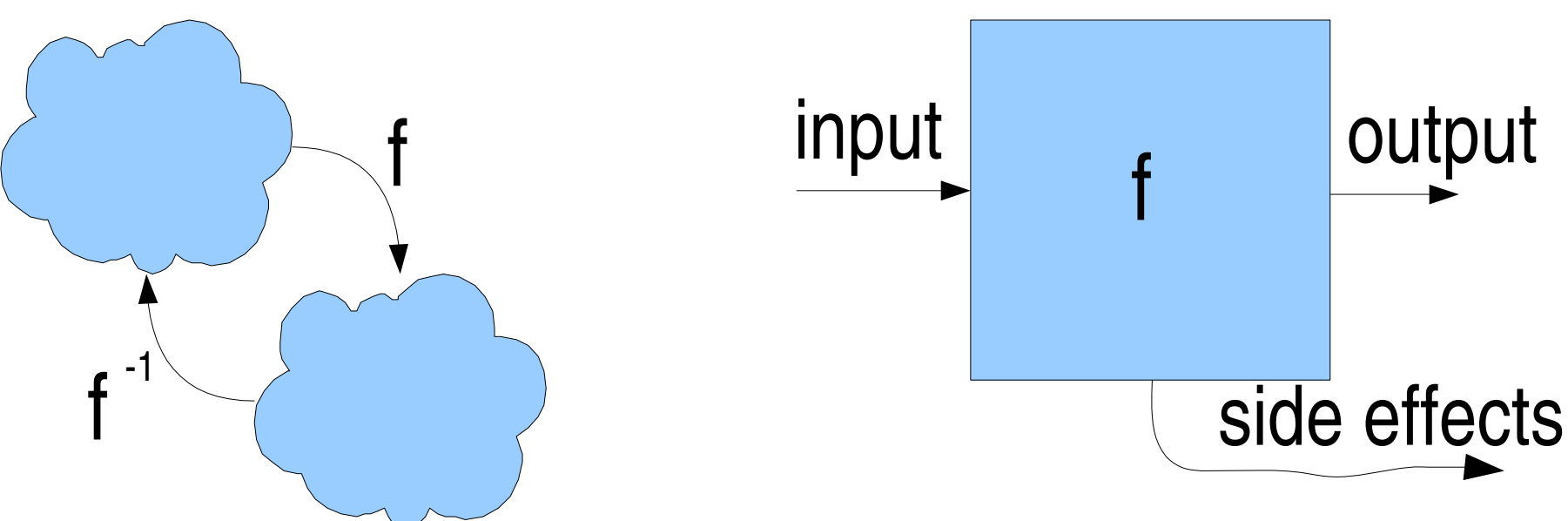

# A Generalization

- In programming, functions are a generalization of functions in math because of side effects
- Isolation of side effects is another dividing issue between programming languages
- Functions that have no output, only side effects, are often called "procedures, " but python does not make a distinction

### Our first function: the identity

#### **def identity(x): """This function returns its argument unchanged""" return x**

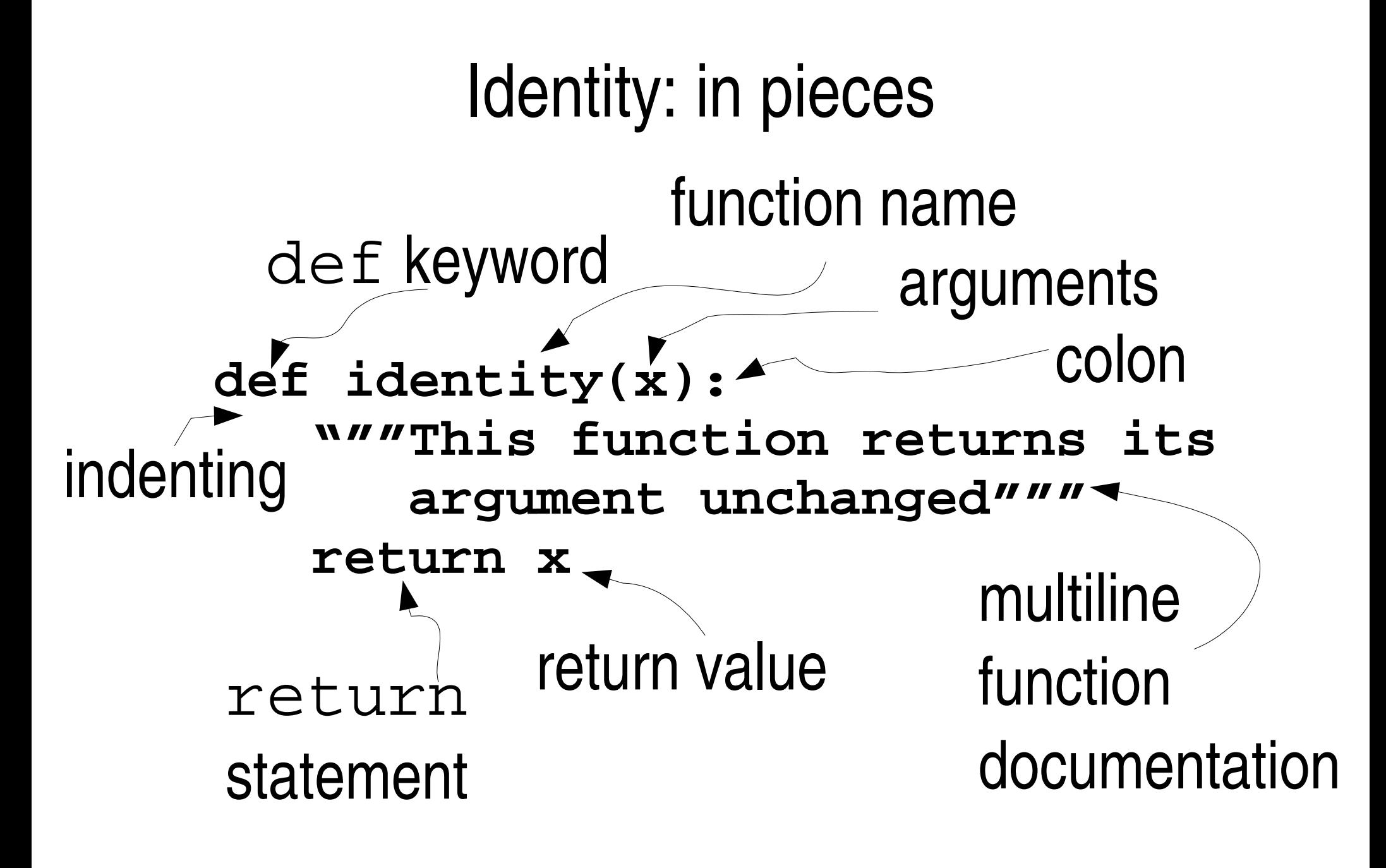

# Identity: Use

**>>> def identity(x): ... """This function returns its ... argument unchanged""" ... return x ... >>> identity(5) 5 >>> identity('hi') 'hi'**

# Identity: Help

```
>>> help(identity)
Help on function identity in module
  __main__:
```

```
identity(x)
 This function returns its
  argument unchanged
```
# A (slightly) more useful function

#### **def addThree(x): """This function returns its argument plus three""" return x + 3**

```
Scope
def hasInternals(x):
   "This function has internals"
   i = 3return x + i
>>> hasInternals(5)
8
>>> i
Traceback (most recent call last):
  File "<stdin>"
, line 1, in ?
NameError: name 'i' is not defined
```

```
Scope
def hasInternals(x):
   "This function has internals"
   i = 3return x + i
>>> hasInternals(5)
8
>>> i
Traceback (most recent call last):
  File "<stdin>"
, line 1, in ?
NameError: name 'i' is not defined
                                    sidenote
```
### Multiple arguments / return values

```
def multiple(x,y,z):
   "This function is multi!"
   return x+1, y+z, z+5
```

```
>>> multiple(1,2,3)
(2, 5, 8)
>>> a,b,c = multiple(1,2,3)
>>> print a,
':'
,c,
':'
,b
2 : 8 : 5
```
### Tracebacks

Tell you where an error happened...

aFun calls bFun which tries to call nonexistent cFun:

Traceback (most recent call last):

File "<stdin>" , line 1, in ?

File "<stdin>" , line 2, in aFun

File "<stdin>" , line 2, in bFun

NameError: global name 'cFun' is not defined

# Modules and the Standard Library

- Modules are groupings of code which you can import to use in your own programs
- The standard library is everything that comes with python (motto: batteries included!)
- <http://docs.python.org/lib/lib.html> <-- library reference

## Play around with a standard module: math

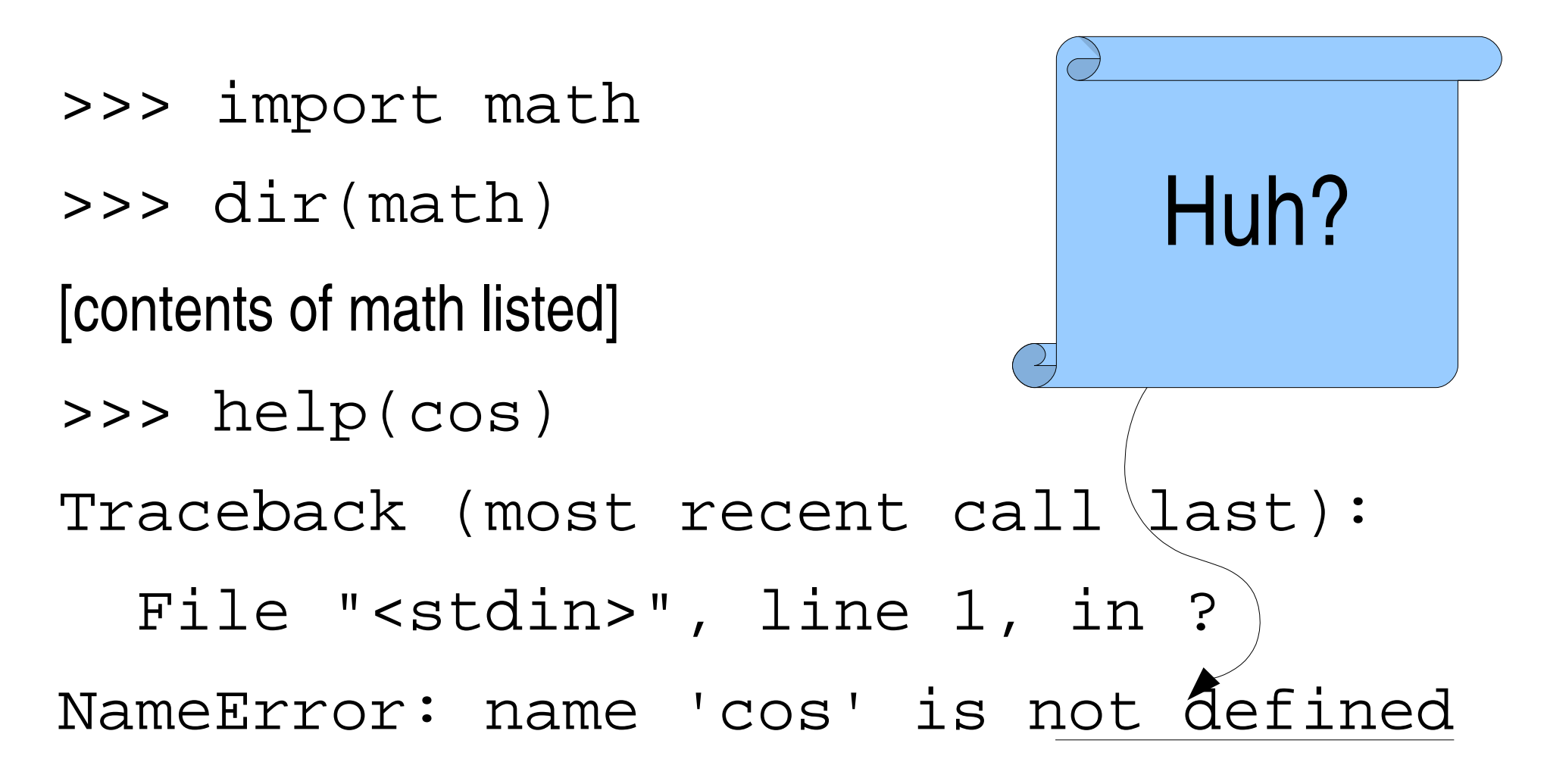

## Two solutions: Dot Notation and from

• math.cos <- cos is in module math

- from
	- import math <-- cos in module math
	- from math import cos <-- cos is in toplevel
	- $-$  from math import  $*$   $\leftarrow$  everything in math is in toplevel

# Actually play around with math

Write your own function that:

- 1) Takes an argument expressed in degrees
- 2) Converts to radians
- 3) Uses a trig function
- 4) Uses an inverse trig function
- 5) Converts to degrees
- 6) Returns the result

# **Comparisons**

- Comparisons yield Boolean values: True and False
- Comparison operators:  $==$   $!=$   $\le$   $>=$   $\le$   $\ge$   $=$
- Boolean operators: not and or

 $\implies$  1 == 1

True

>>> 1 == 1 or 1 != 1

True

# Try out everything

- Comparison operators:  $==$   $!=$   $=$   $=$   $=$   $=$   $=$   $=$   $=$   $=$
- Boolean operators: not and or
- On different data types: str, int, float

### Conditional Execution: if

Allows the program to "make a decision"

if  $x == 5$ : print 'x is equal to five'

### Conditional Execution: if...else

Allows the program to pick one or the other

if  $x == 5$ : print 'x is equal to five' else # think of this as "otherwise" print 'x is not equal to five'

# Conditional Execution: if...elif...else

Allows the program to pick from multiple possibilities

if x < 5: # checks this first

print 'x is less than five'

elif  $x > 5$ : # if not(x<5) and (x>5)

print 'x is greater than five' else:  $\#$  if not(x<5) and not(x>5) print 'x is equal to five'

#### raw\_input

- Gets a string from the user of the program
- Can convert the string into other desired types
- Takes a "prompt" argument >>> response = raw\_input('why? ') why? because i said so >>> print 'user said:' , response user said: because i said so

### User input example

#### def getInputAddTwo():

return int(raw\_input('#? '))+2

## >>> getInputAddTwo() #? 5

7

# Random Python Factoid of the Day

The underscore character by itself has a special meaning when used in the interactive interpreter...

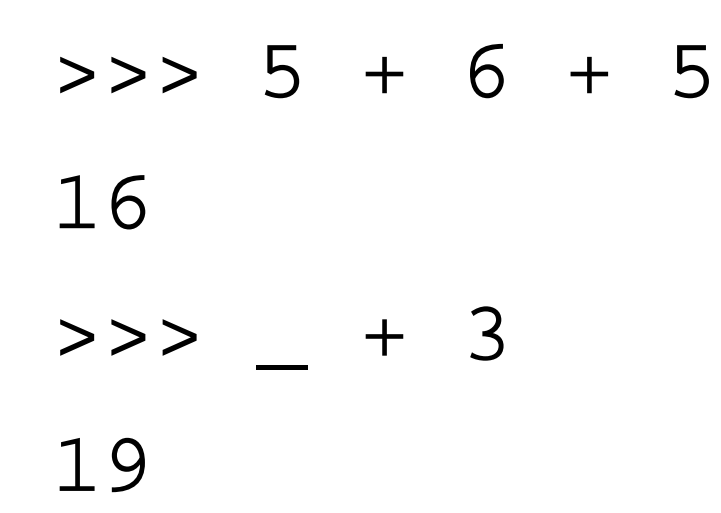